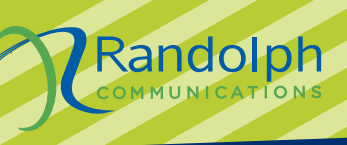

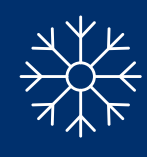

### Local Provider. Endless Possibilities.

# RANDOLPH **CONNECTION**

# The gifts that keep on giving.

### **Enjoy enhanced parental controls and Wi-Fi Security.**

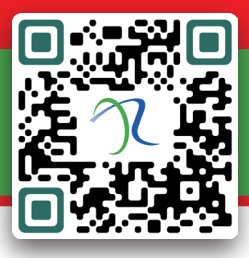

Scan the QR code or visit www.rtmc.net/myhomewifi to learn more!

**As you are checking things off your list, see what boxes these two new products check to give you peace of mind this holiday season.** 

As you welcome guests, buy fun new gadgets and spend time finding the perfect gifts, we want to make sure your Wi-Fi connected devices are safe from viruses and hackers with **ProtectIQ**.

You may have extra guests in your home during the holidays which is the perfect time to set up healthier internet habits for children, grandchildren or guests. With **ExperienceIQ**, you can

enable content filtering and enforce screen time limits.

**Y** Randolph

Hello, Tanya

# ${\Large\bf Experimental Q}$

Office<br>Kids Bedroom<br>Living Room

You set the boundaries. We help you keep them.

- ☑ CREATE AND ENFORCE ONLINE RULES
- ☑ CONTENT FILTERING

Tanya<br>Elizabeth<br>Frankie<br>Grandna

- ☑ TIME LIMITS AND RESTRICTIONS
- ☑ USAGE REPORTING

### home network is covered! **ProtectIO home network is covered**

You have locks on every door and window. But why not your home network?<br>**∠ MALICIOUS WERSITE PROTECTION** 

- ☑ MALICIOUS WEBSITE PROTECTION
- <u>▽ MALICIOUS WEBSITE PROTECTION</u><br>◎ ANTI-VIRUS AND ANTI-RANSOMWARE PACKET INSPECTION
- $✓$  LOCK DOWN YOUR SMART HOME<br>☞ SFCURITY ALERTS
- ☑ SECURITY ALERTS

Step 1: Download App **Step 2: Call us today! 336-879-5684** rirow<br>**ioogle** play or Google Play Store for: App **C** App Stor Select "SIGN UP" towards

 $\mathcal{L}$  $\sim$   $\,$  $\sim$  $\mathbf{1}$ 

 $\bullet$  $100$ GigaSpire BLAST System

**Note:**

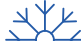

# *Unwrap the Joy of Savings with* **\$550 off** Know someone that needs a new cellphone this year?

**towards the purchase of a new 4G HD or 5G wireless device.**

**Valid from Nov. 27 - Dec. 24, 2023**

Restrictions may apply.

EXPLORING YOUR

Need for Speed ?

### You can enjoy the boost of an internet upgrade!

Going faster can be so much fun, whether you're on a sled or on your laptop. It's exhilarating to move quickly from place to place and experience more of the world in less time. You can capture that feeling by upgrading to one of our higher-speed internet plans.

We offer speeds up to 1 GIG/1 GIG — sure to delight everyone in your family with the enhanced internet performance for streaming, gaming, and more.

### GET MOVING AND CALL 336-879-5684 TO SIGN UP!

**Thank You** for being a loyal customer of our local company!  $\mathcal{R}_{\text{Cone}}^{\text{Random}}$ 

Thank you

# FIBER BUILDOUT UPDATE

We are proud to share that deploying fiber-optic technology remains our company's primary focus for the remainder of 2023 and into 2024. This includes completing our ReConnect grant project in Moore County. We will continue to evaluate future grant opportunities and federal funding available to serve areas that do not have adequate connectivity. The new revenue that will be generated from the ReConnect grant project, along with our current CLEC (non-member areas) goes back into serving the underserved communities and supporting our mission of *improving the lives of our customers and communities.*

Our team is fully committed to this mission. Over the last 25 years, we have invested more than \$74 million in our cooperative and subsidiary fiber optic network. We are actively working on expanding even more into the underserved communities, to ensure that everyone can benefit from the advantages of fiber-optic technology.

To provide a better perspective on our fiber deployment, from January 2023 through August 2023, our crews have plowed 401,608 feet of fiber, or 76 miles. Currently, 96% of our mainline fiber has been completed in our Co-op, and over 74% of the home drop construction completed. Our total Co-op footprint is now 504.98 square miles and our subsidiary footprint is 159.52 square miles.

As a valued customer, you are at the forefront of our efforts. We are grateful for your trust in us, and we look forward to providing you with

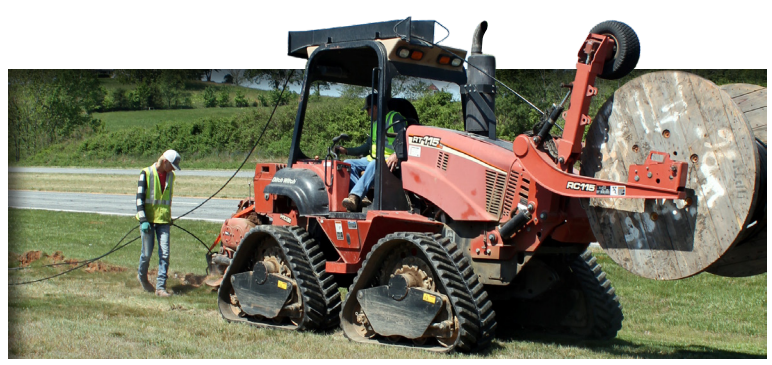

exceptional fiber-based services for years to come. The chart below shows our annual Fiber Investment in the communities we serve.

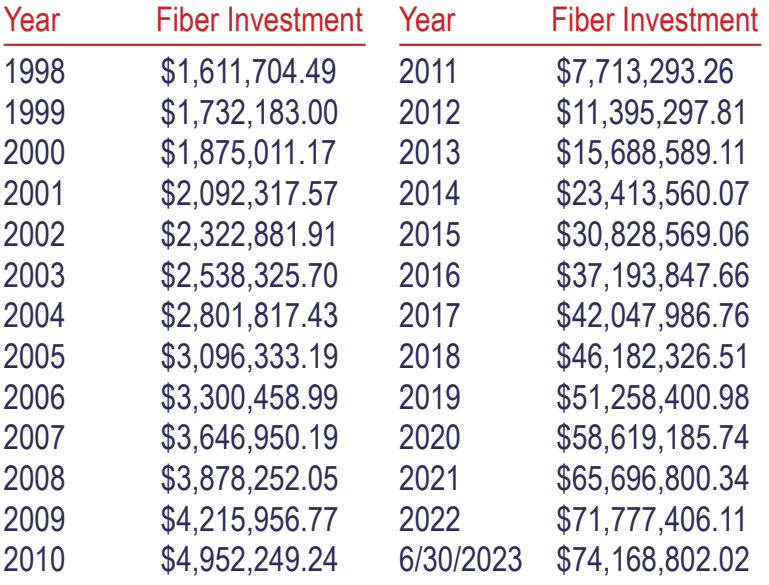

### Total \$74,168,802.02

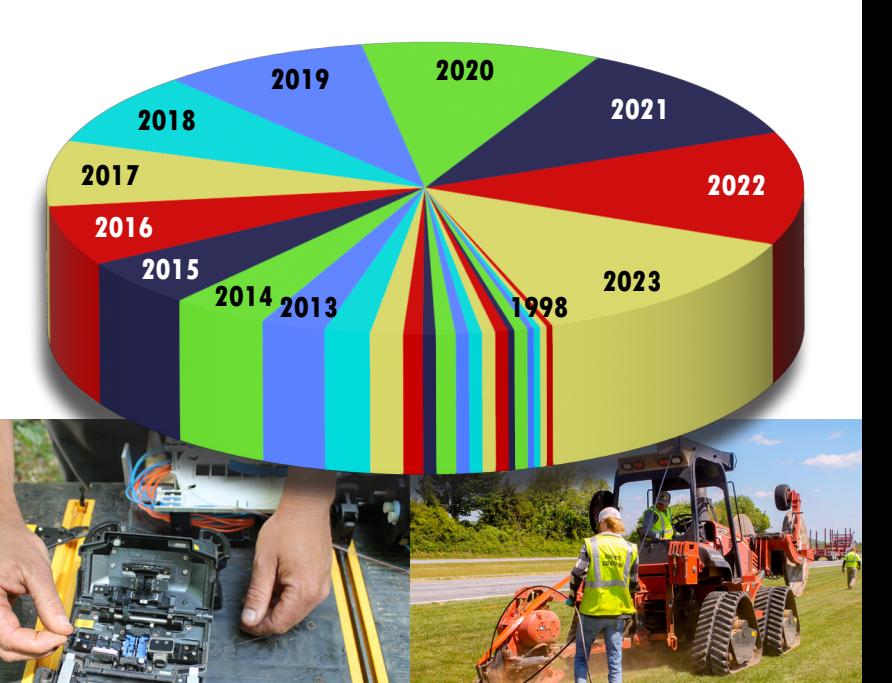

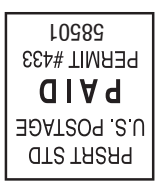

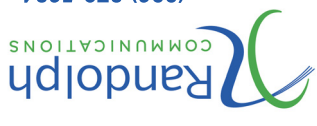

**Tech Support: (336) 879-5681** 0012-628 (955)  $Exe$ (339) 025-2300 **Hone:** 1336) 879-5684

### **Headquarters**

317 East Dixie Drive Asheboro, NC 27203 Monday-Friday Office Hours: 8:00am to 5:00pm Drive Thru Hours: 8:00am to 5:30pm

#### **Liberty**

211 West Swannanoa Ave Liberty, NC 27298 Monday-Friday 8:30am-5:00pm Closed for lunch from 1:30-2:00pm

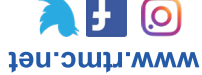

Randolph Telephone Membership Corp. was established in 1954 as a member-owned cooperative now serving eight exchanges in seven different counties. Randolph Telephone provides complete communication services such as local telephone access, business telephone systems, highspeed internet, security, camera surveillance, computer services, web hosting and and design and wireless services through its affiliate Randolph Communications.

https://rtmc.smarthub.coop

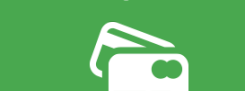

PAY BY PHONE

855-382-9920

PAY ONLINE

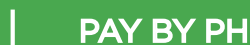

DATES TO REMEMBER **our Asheboro or Liberty office.**

**November 11 - Veterans Day**

**November 5 - Daylight Saving Time Ends**

**November 23 & 24 - Business Offices Closed December 25 & 26 - Business Offices Closed**

**Drop your donation off at either** 

# **MATCH EVERY DONATION.**

### $OCTOBER 1<sup>ST</sup> - NOVEMBER 30<sup>TH</sup>$

**ALL ITEMS WILL BE DONATED TO LOCAL FOOD BANKS THROUGHOUT THE AREAS WE SERVE.**

## **RANDOLPH COMMUNICATIONS WILL and watch it multiply!**

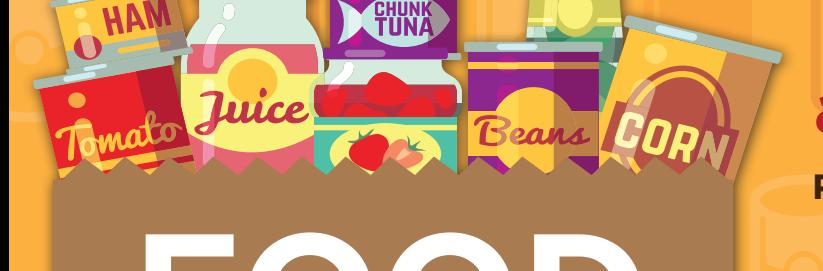

**CAN MAKE A DIFFERENCE** 

**DONATE TODAY**